Available as part of Office 365 п

You have been sent an invoice via One Drive. Click the Access Document button below to view it.

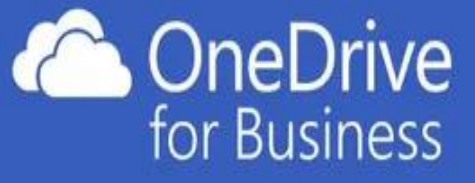

**Access Document** 

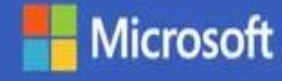